# erm

## Arm Forge Debugging and Optimization Tools for HPC

Beau Paisley<Beau.Paisley@arm.com> ATPESC2022

### Arm Forge

An interoperable toolkit for debugging and profiling

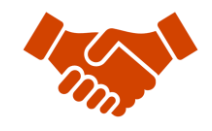

Commercially supported by Arm

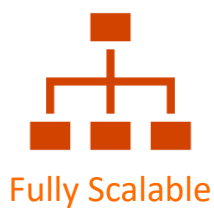

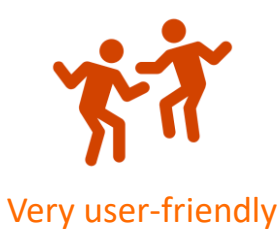

The de-facto standard for HPC development

- Most widely-used debugging and profiling suite in HPC
- Fully supported by Arm on Intel, AMD, Arm, IBM Power, Nvidia GPUs, etc.

State-of-the art debugging and profiling capabilities

- Powerful and in-depth error detection mechanisms (including memory debugging)
- Sampling-based profiler to identify and understand bottlenecks
- Available at any scale (from serial to petaflopic applications)

### Easy to use by everyone

- Unique capabilities to simplify remote interactive sessions
- Innovative approach to present quintessential information to users

### DDT Debugger Highlights

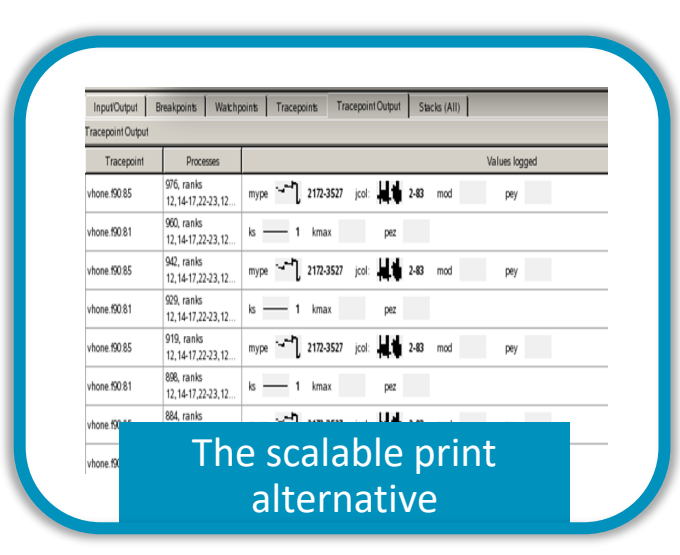

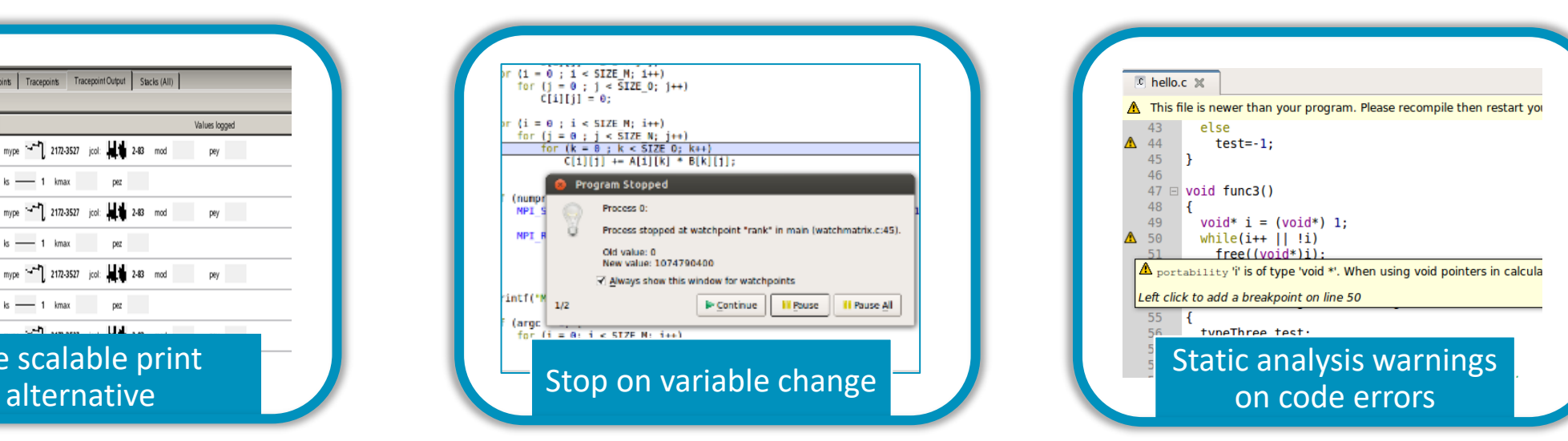

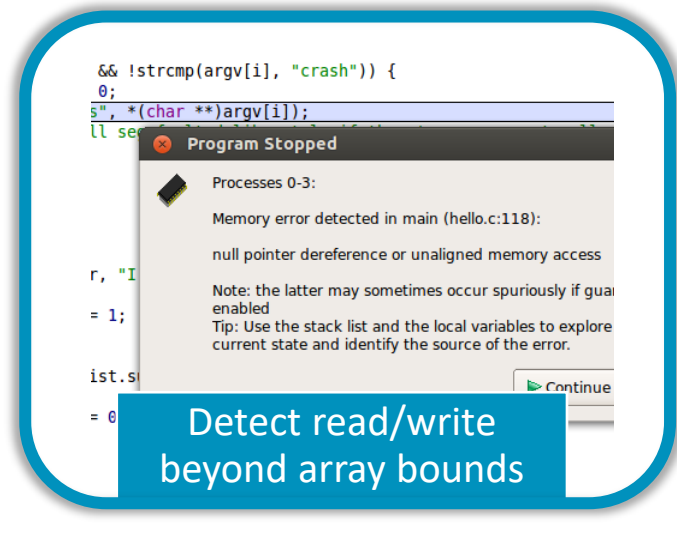

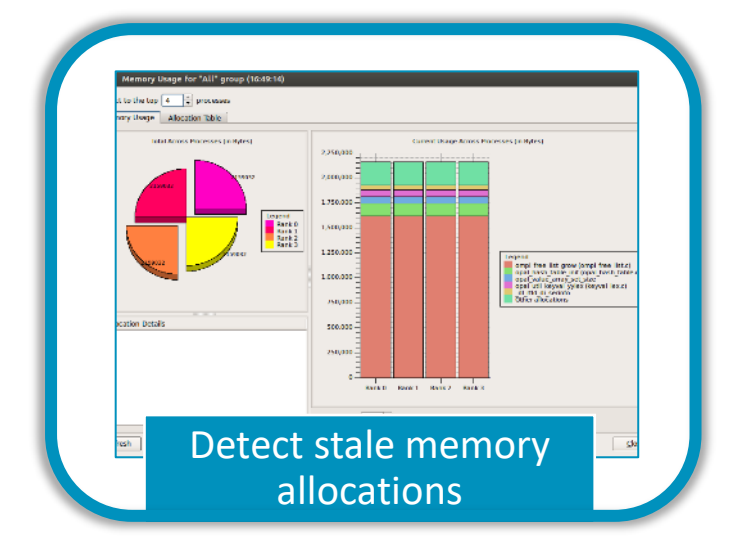

### 9 Step guide: optimizing high performance applications

arm

Improving the efficiency of your parallel software holds the key to solving more complex research problems faster. This pragmatic, 9 Step best practice guide will help you identify and focus on application readiness, bottlenecks and optimizations one step at a time.

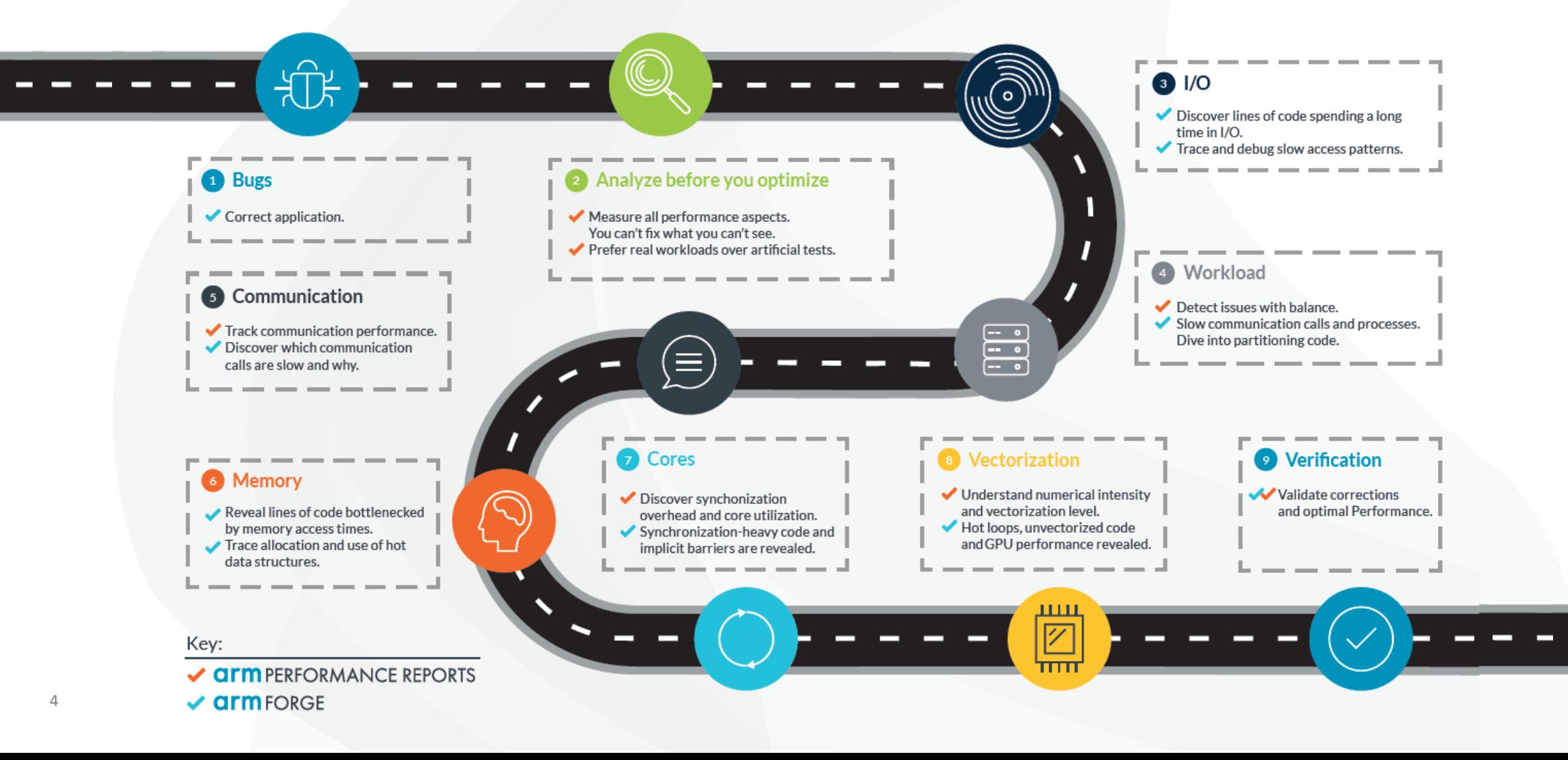

### **Arm Performance Reports**

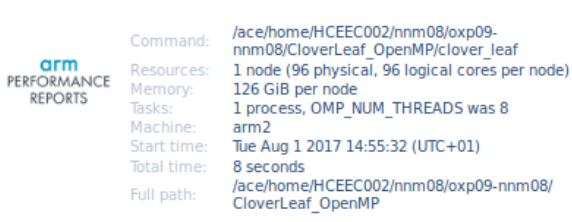

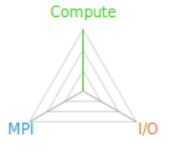

### Summary: clover leaf is Compute-bound in this configuration

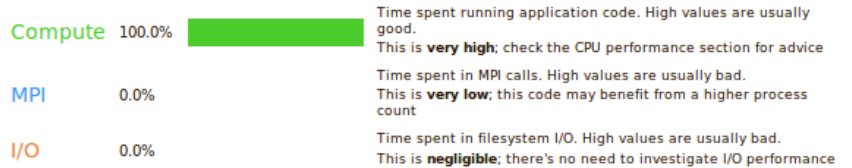

This application run was Compute-bound. A breakdown of this time and advice for investigating further is in the CPU Metrics section below.

As very little time is spent in MPI calls, this code may also benefit from running at larger scales.

### **MPI**

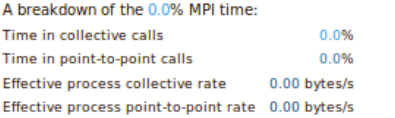

No time is spent in MPI operations. There's nothing to optimize here!

### OpenMP

A breakdown of the 99.7% time in OpenMP regions:

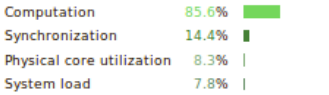

Physical core utilization is low and some cores may be unused. Try increasing OMP\_NUM\_THREADS to improve performance.

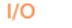

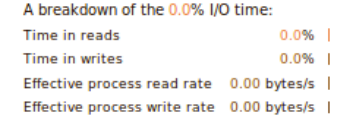

No time is spent in I/O operations. There's nothing to optimize here!

### Memory

Pe

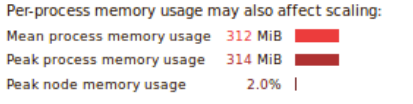

The peak node memory usage is very low. Larger problem sets can be run before scaling to multiple nodes.

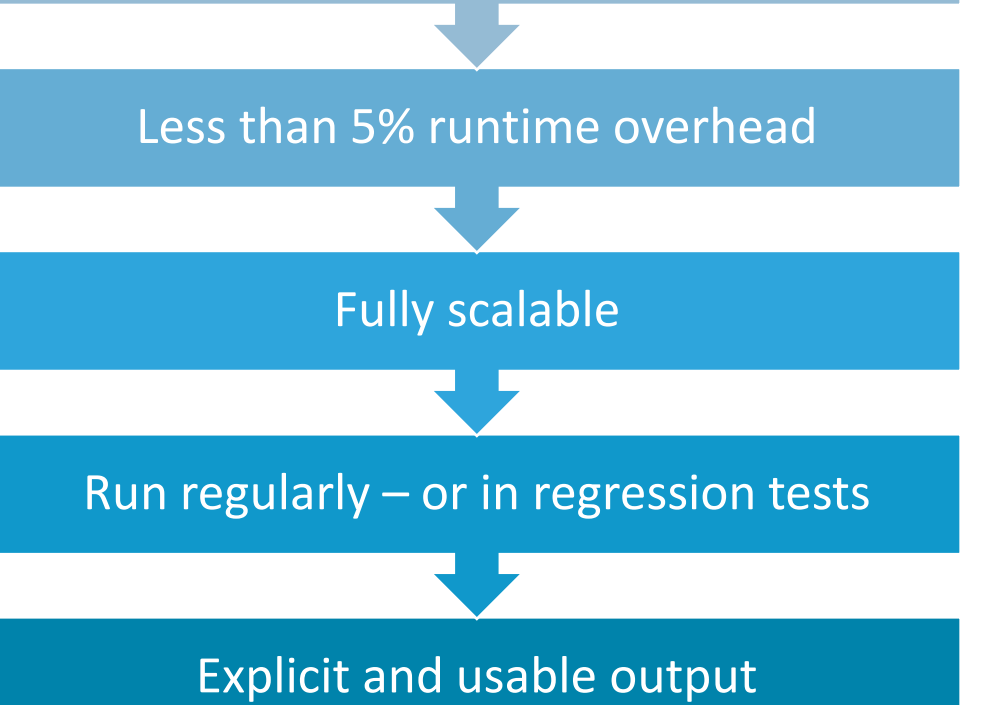

No source code needed

### MAP Source Code Profiler Highlights

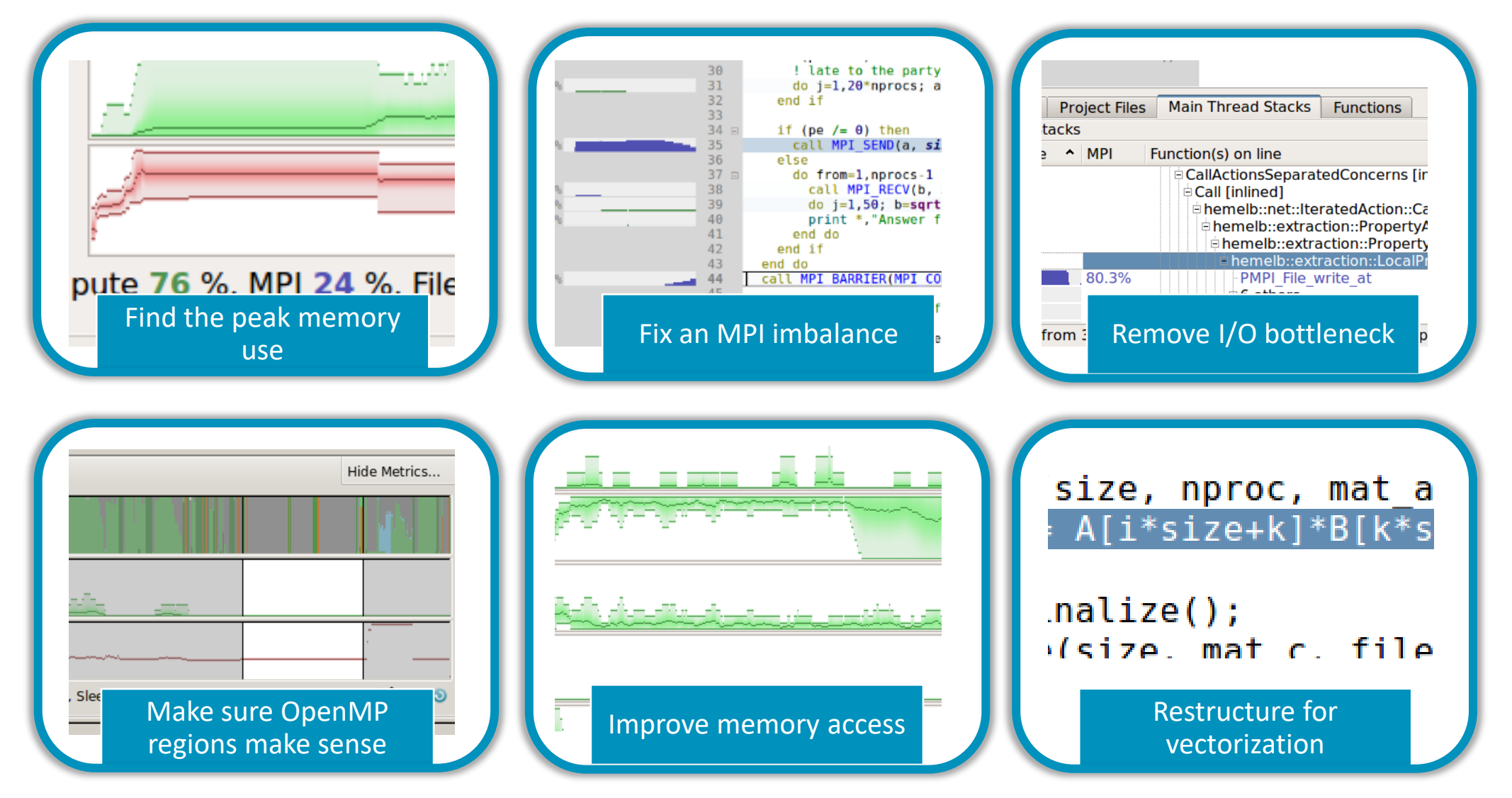

### Python Profiling

- 19.0 adds support for Python
	- Call stacks
	- Time in interpreter
- Works with MPI4PY
	- Usual MAP metrics
- Source code view
	- Mixed language support

Note: Green as operation is on numpy array, so backed by C routine, not Python (which would be pink)

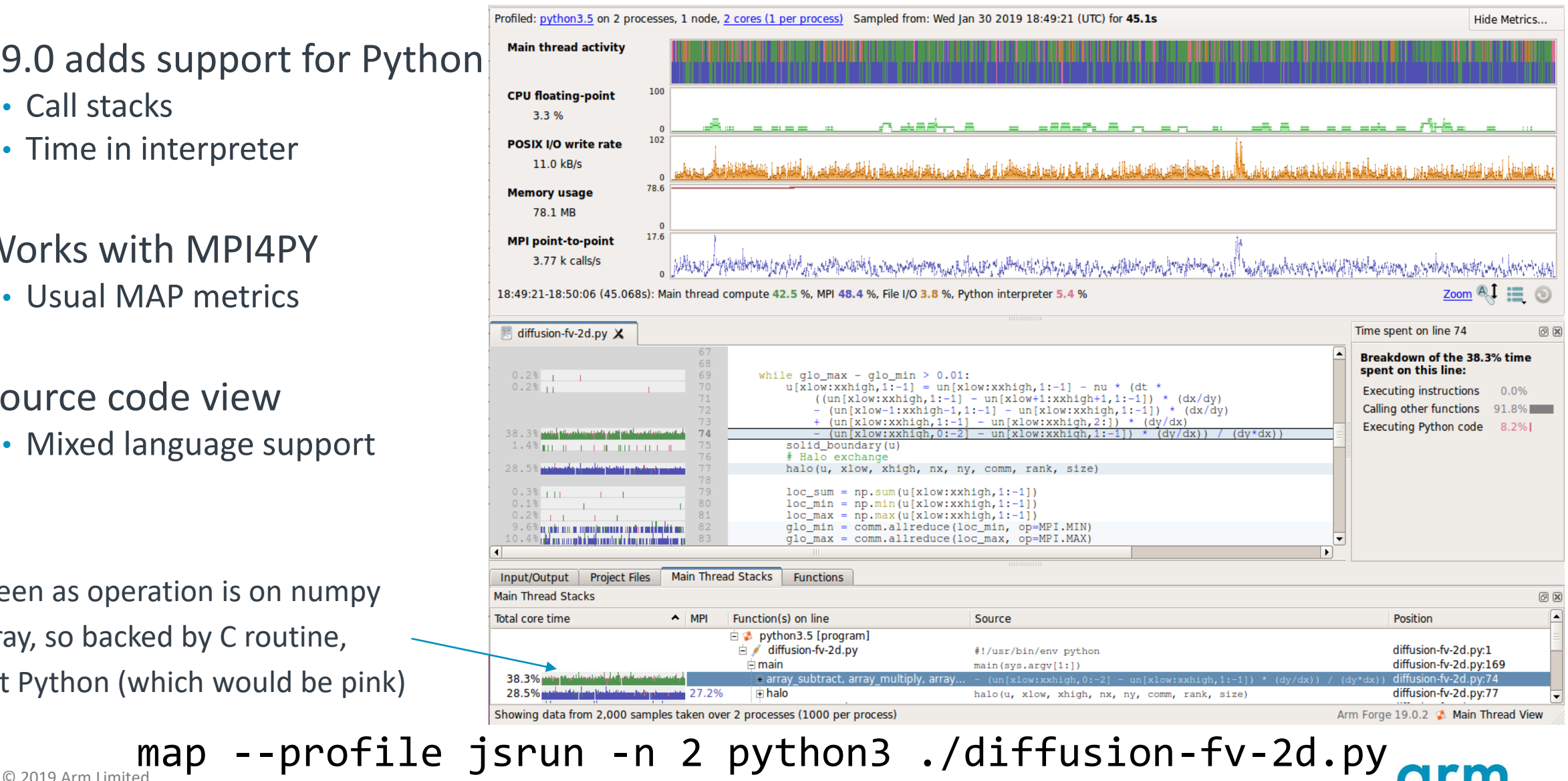

### Forge Follow Up Materials

ANL specific references <https://www.alcf.anl.gov/support-center/theta/arm-ddt-theta> <https://www.alcf.anl.gov/support-center/theta/arm-map>

Getting started videos, <https://developer.arm.com/tools-and-software/server-and-hpc/arm-architecture-tools/arm-forge/videos>

Offline debugging blogs, <https://community.arm.com/developer/tools-software/hpc/b/hpc-blog/posts/debugging-while-you-sleep> <https://community.arm.com/developer/tools-software/hpc/b/hpc-blog/posts/more-debugging-while-you-sleep-with-ddt>

Topic specific Arm HPC webinars,

<https://developer.arm.com/tools-and-software/server-and-hpc/arm-architecture-tools/training/arm-hpc-tools-webinars>

Python specific references <https://developer.arm.com/documentation/101136/2102/DDT/Get-started-with-DDT/Python-debugging> <https://developer.arm.com/documentation/101136/2102/MAP/Python-profiling>

Arm Forge Overview Recorded for the SC Student Cluster Competition <https://www.youtube.com/watch?v=Pe2WDJR2cTg&t=13s>

Debugging methodology presentation at Nvidia GTC

<https://www.nvidia.com/en-us/on-demand/session/gtcspring22-s41737/>